## Massachusetts Institute of Technology Department of Electrical Engineering and Computer Science 6.685 Electric Machines

<span id="page-0-0"></span>Problem Set 7 Solutions **October 23, 2013** 

## Problem 1: Induction Motor

The story here is told by the script, attached, that does all of the heavy lifting. Look at Figure 1 that shows the equivalent circuit for the machine. Note that the core loss is represented by a resistive element. More on that in a few lines.

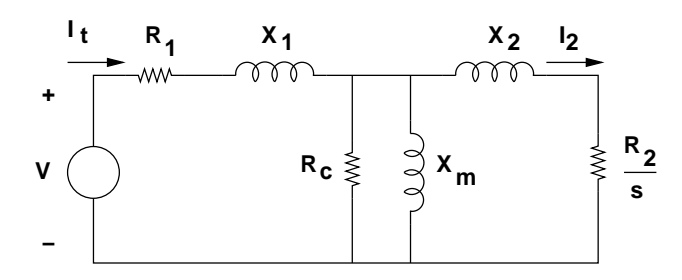

Figure 1: Induction Motor Equivalent Circuit

For each point of operation, the impedance of the core is:

$$
Z_c = R_c || jX_m
$$

And then the air-gap impedance is:

$$
Z_{ag} = Z_c || \left( jX_2 + \frac{R_2}{s} \right)
$$

Total machine impedance is:

$$
Z_t = R_1 + jX_1 + Z \, g
$$

Voltage across the core resistance and magnetizing reactance is:

$$
V_c = V \frac{Z_{ag}}{Z_t}
$$

Terminal current is:

$$
I_t = \frac{V}{Z_t}
$$

And rotor current is found from a simple current divider:

$$
I_2 = I_t \frac{Z_c}{Z_c + jX_2 + \frac{R_2}{s}}
$$

Air-gap power is:

$$
P_{ag}=3|I_2|^2\frac{R_2}{s}
$$

Terminal input power is:

$$
P_{in} = 3\text{Re}\left\{VI_t^*\right\}
$$

Now: there are a few ad-hoc and heuristic ways we handle certain loss elements. One is 'stray' loss, which may be estimated by considering space harmonic parasitic circuits (you will see this in Problem Set 8). For now, it is appropriate to simply treat stray loss as drag. Thus mechanical output power is:

$$
P_m = P_{ag} (1 - s) (1 - f_s)
$$

where  $f_s$  is the 'stray loss factor', which here is 2.5%.

Now: to handle core loss, we treat it as a resistance. The issue is that this is not actually a linear element, and variations of frequency and voltage across the core will affect the value of that resistance. For our purposes, we see that core loss can be represented as:

$$
P_c = \frac{3|V_c|^2}{R_c} = \frac{3V_0^2}{R_c} \left(\frac{f}{f_0}\right)^2 \left(\frac{B}{B_0}\right)^2 = \frac{3V_0^2}{R_0} \left(\frac{f}{f_0}\right)^{1.8} \left(\frac{B}{B_0}\right)^{2.2}
$$

Where the quantities subscripted '0' are base elements. The value to be used for core resistance

is then:  
 
$$
R_c = R_0 \left(\frac{f}{f_0}\right)^{-0.2} \left(\frac{B}{B_0}\right)^{0.2}
$$

Then, noting that

$$
\frac{V}{V_0} = \frac{f}{f_0} \frac{B}{B_0}
$$

We have a value to use for core resistance:

$$
R_c = R_0 \left(\frac{V}{V_0}\right)^{0.2} \left(\frac{f}{f_0}\right)^{-0.4}
$$

Since the voltage across the core element is a function of voltage, we can use an iterative approach: a simple gaussian iteration to find the actual core voltage. Some value for core resistance is used to find voltage, that voltage is used to find a new value for core resistance, and the process is repeated until two successive values of resistance are within some small tolerance. For details on this, see the script that is appended. Torque-speed and power-speed curves for Problem 1 are shown in Figures 2 and 3.

To find data on operation over a range of mechanical load, we first find the values of slip for the lower and upper values of that load and cross plot, as is shown in Figure 4.

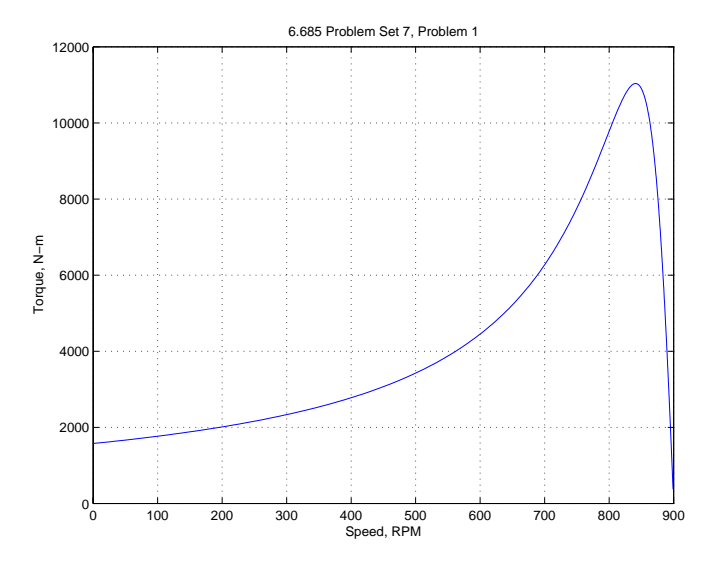

Figure 2: Induction Motor Torque vs. Speed, Base Frequency

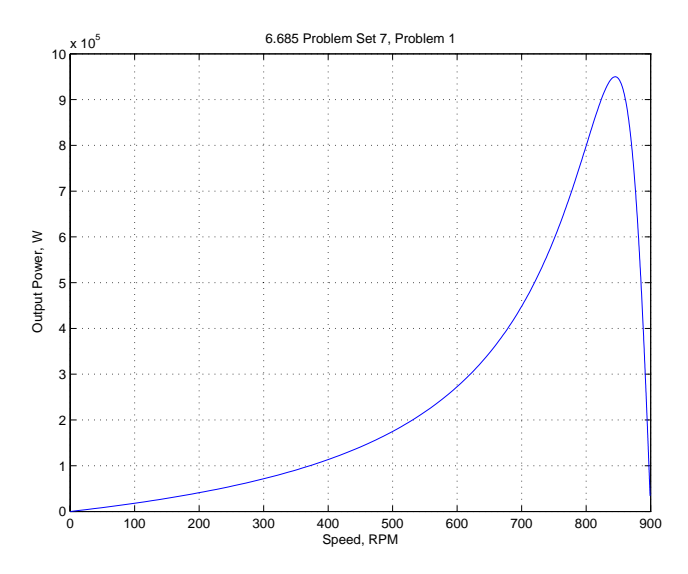

Figure 3: Induction Motor Power vs. Speed, Base Frequency

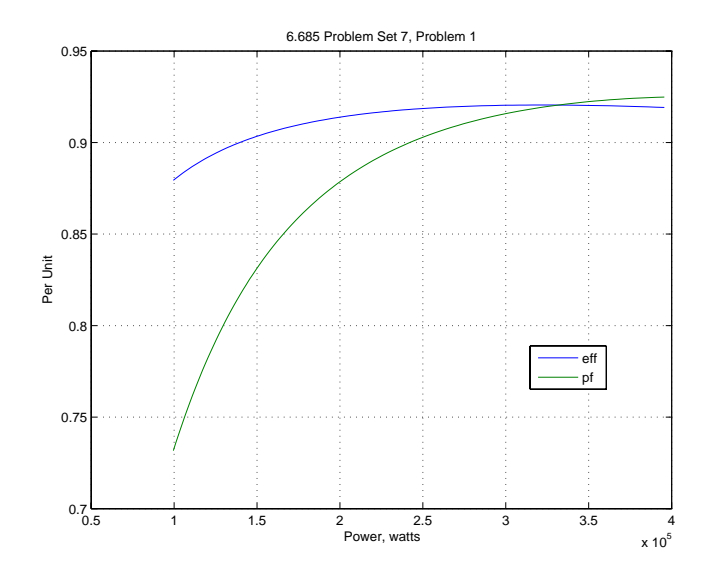

Figure 4: Efficiency and Power Factor, Base Frequency, Varying Load

Problem 2 This problem asks for operation over a range of frequencies. The first part of this is similar to the first part of the first problem, but requires that the reactances be corrected for actual frequency:

$$
X_1 = X_{1b} \frac{f}{f_0}
$$
  

$$
X_2 = X_{2b} \frac{f}{f_0}
$$
  

$$
X_m = X_{mb} \frac{f}{f_0}
$$

Core resistance is handled as in the first problem. Torque-speed curves for the several frequencies cited are shown in Figure 5

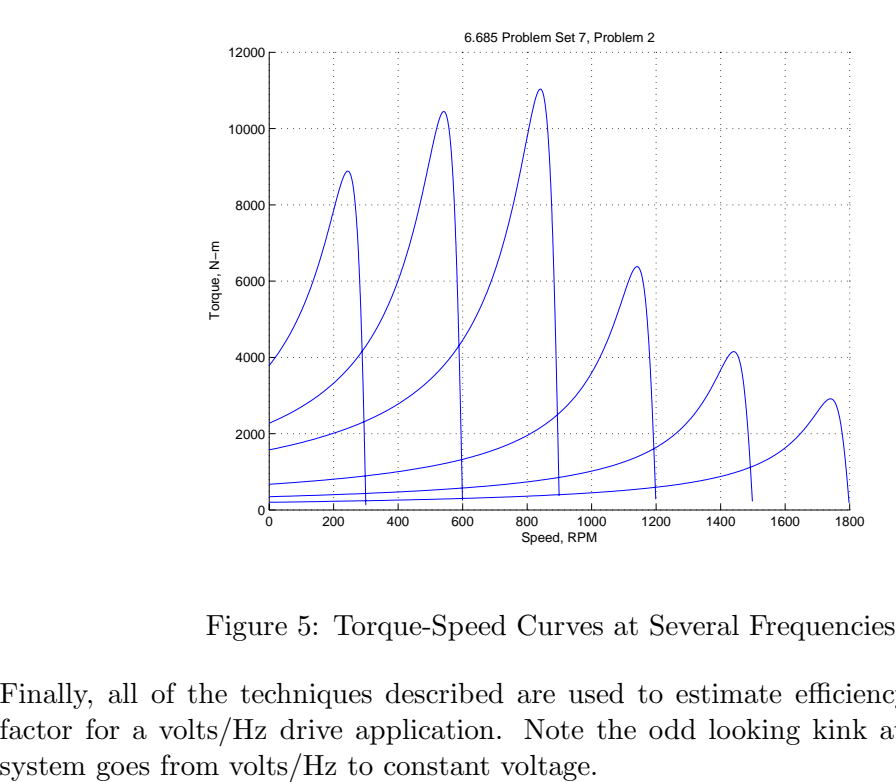

Figure 5: Torque-Speed Curves at Several Frequencies

Finally, all of the techniques described are used to estimate efficiency and machine power factor for a volts/Hz drive application. Note the odd looking kink at the point where the

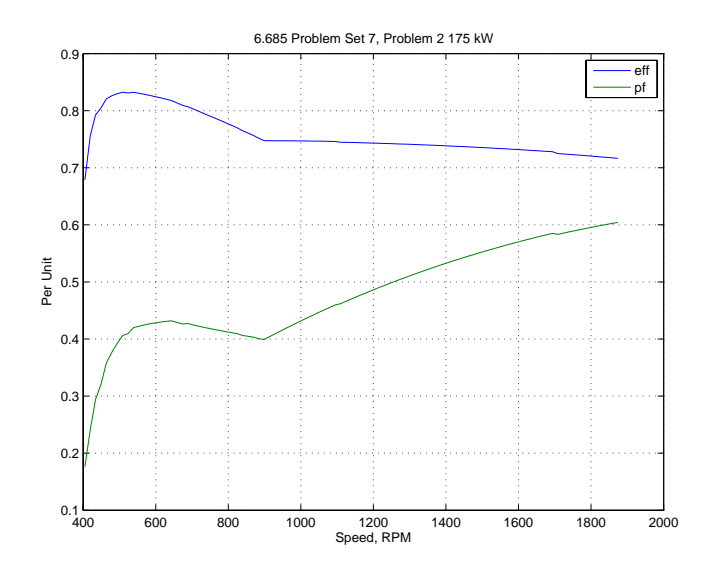

Figure 6: Adjustable Speed Drive Performance

Problem 3 This is just an exercise in using MATLAB to do a complex calculation and plotting the result. For a bar with width  $w$  and height  $h$ , the impedance is:

$$
Z_b = \frac{1}{w} \frac{1+j}{\sigma \delta} \coth\left(1+j\right) \frac{h}{\delta}
$$

where the skin depth is:

$$
\delta=\sqrt{2}\omega\mu_0\sigma
$$

and  $\sigma$  is material conductivity.

The slot top contribues an additional reactive impedance:

$$
Z_t = j\omega\mu_0 \frac{d}{u}
$$

where d is the radial height of the slot top (depression) and  $u$  is the top width.

Total impedance is  $Z_s = Z_b + Z_t$ . This is plotted in magnitude-angle format in Figure 7 and in real and reactive form in Figure 8. For reference and for 'idiot check', the values of resistance and reactance are included as dotted lines. As expected, the low frequency limits of both resistance and reactance match. Note the actual reactance is always a bit below the limit, and the actual resistance is always above the limit.

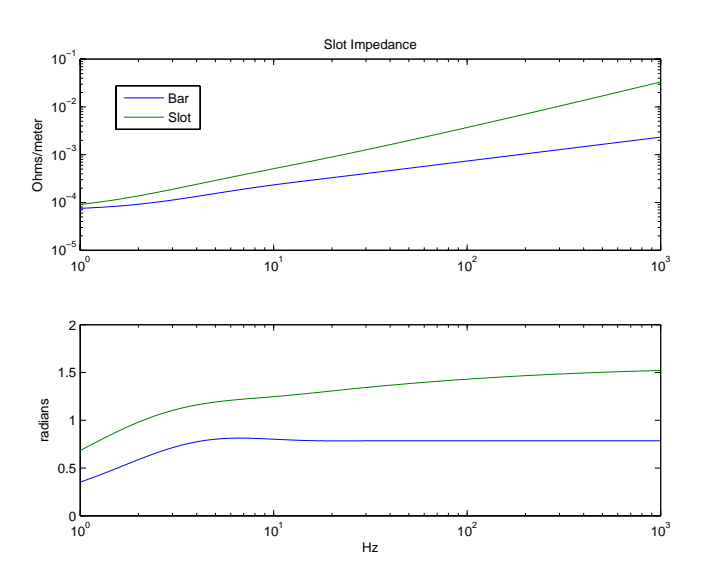

Figure 7: Slot Impedance: Magnitude-angle

Finally, we insert this into the machine model of Problem 1. To do this, we first of all compute the resistance and reactance of the slot per unit length if it were not affected by diffusion:

$$
R_{20} = \frac{1}{wh\sigma}
$$
  

$$
X_{20} = \omega\mu_0 \left(\frac{h_d}{w_d} + \frac{1}{3}\frac{h}{w}\right)
$$

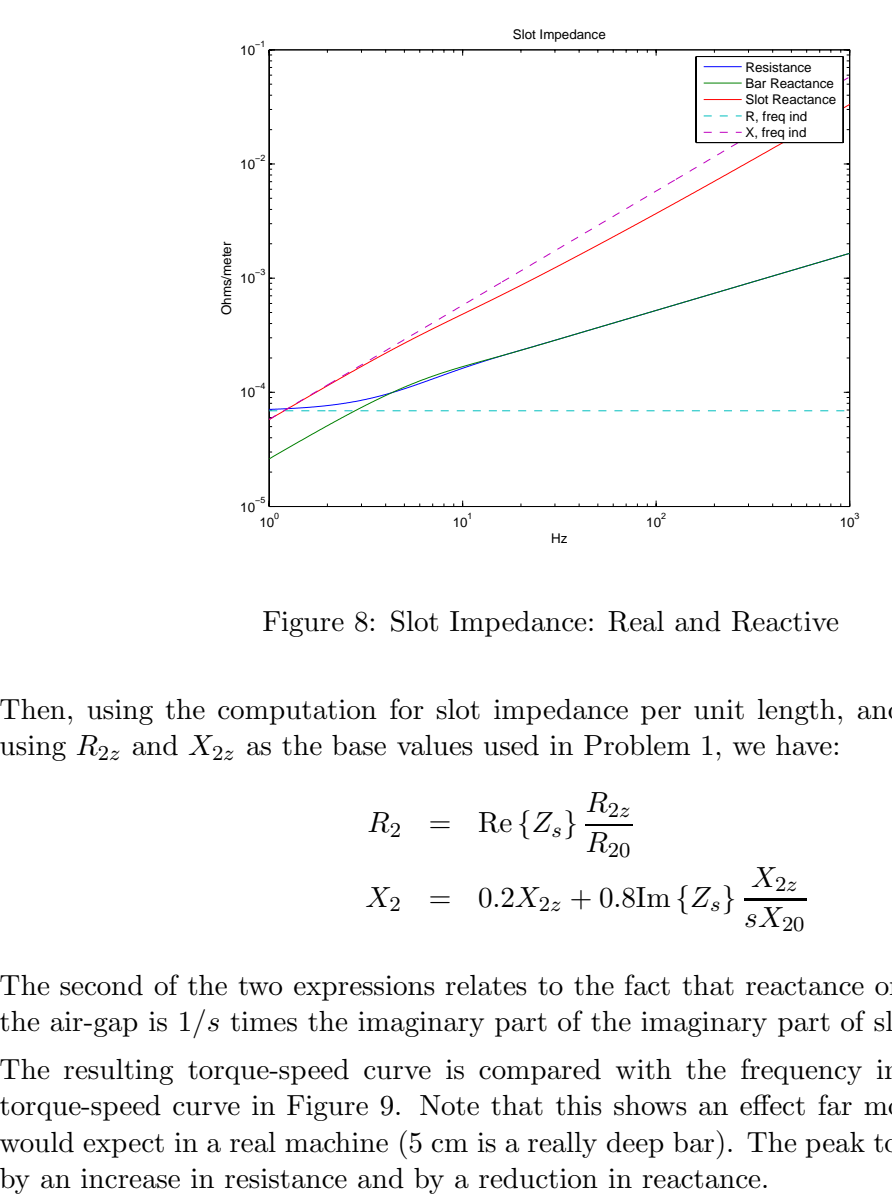

Figure 8: Slot Impedance: Real and Reactive

Then, using the computation for slot impedance per unit length, and calling that  $Z_s$ , and using  $R_{2z}$  and  $X_{2z}$  as the base values used in Problem 1, we have:

$$
R_2 = \text{Re}\{Z_s\} \frac{R_{2z}}{R_{20}}
$$
  

$$
X_2 = 0.2X_{2z} + 0.8 \text{Im}\{Z_s\} \frac{X_{2z}}{sX_{20}}
$$

The second of the two expressions relates to the fact that reactance on the armature side of the air-gap is  $1/s$  times the imaginary part of the imaginary part of slot impedance.

The resulting torque-speed curve is compared with the frequency independent parameter torque-speed curve in Figure 9. Note that this shows an effect far more dramatic than one would expect in a real machine (5 cm is a really deep bar). The peak torque is impacted both

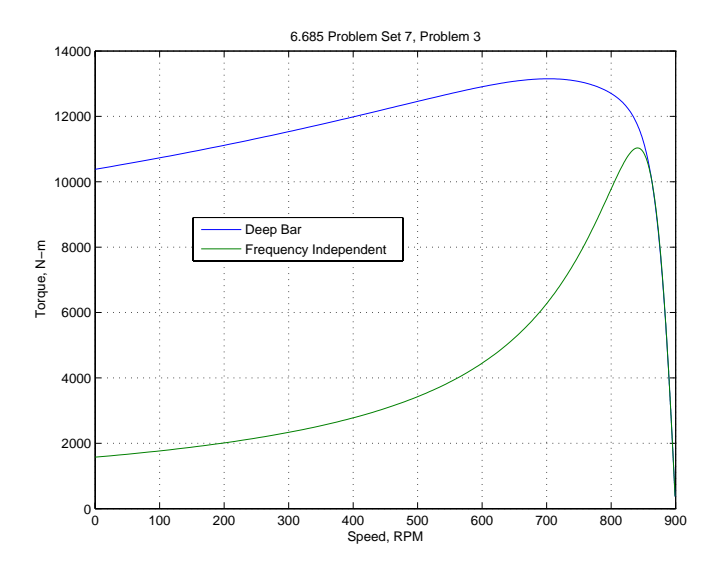

Figure 9: Torque-Speed Curve with Deep Rotor Bars

<span id="page-9-0"></span>% 6.685 Problem Set 7, Problem 1 (2013) % this is a 450 kW induction motor V = 600/sqrt(3); % line-neutral voltage (RMS, line-neutral)  $f = 60$ ;  $\%$  Line frequency  $p = 4$ ;  $\%$  number of pole pairs x1 = .038; % stator leakage reactance x2 = .114; % rotor leakage reactance r1 = .017; % stator resistance  $r2 = .010$ ; % rotor resistance xm = 3.5; % magnetizing reactance  $Pc0 = 10000$ ;  $\%$  core base loss  $(w)$ slc = .025; % stray load coefficient epsf = 1.8; % core loss frequency exponent epsb = 2.2; % core loss flux exponent  $Rc = 3*V^2/Pc0;$  % core parallel element % part 1: ordinary torque/speed curve % use the parallel core loss element om = 2\*pi\*f; % frequency in radians/second s = logspace(-3,0,500); % use this range of slip  $Zr = j*x2 + r2$ ./ s;  $%$  rotor impedance Zm = j\*xm\*Rc/(j\*xm + Rc); % magnetizing element impedance Zag = Zr  $.*$  Zm  $./$  (Zr + Zm); % air-gap impedance  $Zt = j*x1 + r1 + Zag$ ; % terminal impedance  $it = V$ .  $/ Zt$ ;  $\%$  terminal current  $i2 = it$  .\*  $Zm$  ./  $(Zm + Zr)$ ; % rotor current Pag = 3 .\* abs(i2)  $.2$  .\* r2 ./ s;% air-gap power  $T = (p/cm)$  .\* Pag;  $\%$  this is torque  $\text{omm} = (\text{om}/p)$  .\*  $(1 - s)$ ; % mechanical speed  $N = (60/(2*pi))$  .\* omm;  $\%$  in RPM, for convenience Pm = Pag  $.*$   $(1 - s)$   $.*$   $(1 - slc)$ ; % mechanical power out Pin = 3  $.*$  real(V  $.*$  conj(it)); % real power in  $Pa = 3 * V .* abs(it);$  % apparent power in figure(1) clf plot(N, T) title('6.685 Problem Set 7, Problem 1') ylabel('Torque, N-m') xlabel('Speed, RPM')

grid on

```
% save for later
Tz = T;figure(2)
clf
plot(N, Pm)
title('6.685 Problem Set 7, Problem 1')
ylabel('Output Power, W')
xlabel('Speed, RPM')
grid on
% now we should find the rough range of slips for
% the specified range of power
[maxp, imaxp] = max(Pm);Pmin = 100000;Pmax = 400000;for k = 1: imaxp
    if Pm(k) < Pmin & Pm(k+1) > Pminismin = k;
    end
    if Pm(k) < Pmax & Pm(k+1) > Pmaxismax = k;end
end
Pmr = Pm(i smin:ismax);Pinr = Pin(ismin:ismax);
Par = Pa(ismin:ismax);eff = Pmr ./ Pinr;
pf = Pinr./ Par;
figure(3)
clf
plot(Pmr, eff, Pmr, pf)
                                  % index of maximum power
                                   % minimum power of range
                                   % maximum power of range
                                 % over this range of output
                                 % input power for this range
                                 % apparent power in
                                 % efficiency
                                 % power factor
title('6.685 Problem Set 7, Problem 1')
ylabel('Per Unit')
xlabel('Power, watts')
grid on
legend('eff', 'pf')
% now on to problem 2
```

```
% shameless hack to get parameters right
omz = om;x1z = x1;x2z = x2;
xmz = xm;Rcz = Rc;
fz = f;freq = [20 40 60 80 100 120];
volts = (600/sqrt(3)) .* [20/60 40/60 1 1 1 1];
figure(4)
clf
hold on
for k = 1: length(freq)
   V = volts(k);om = 2*pi*freq(k);
   x1 = x1z *om/omz; % correct reactances
   x2 = x2z * om/omz;xm = xmz * om/omz;Rc = Rcz*(fz/f)^2.2; % and core for frequency
   Zr = j*x2 + r2./ s; % rotor impedance
   Zm = j*xm*Rc/(j*xm + Rc); % magnetizing element impedance
   Zag = Zr .* Zm ./ (Zr + Zm); % air-gap impedance
   Zt = j*x1 + r1 + Zag; % terminal impedance
   it = V./ Zt; \% terminal current
   i2 = it .* Zm ./ (Zm + Zr); % rotor current
   Pag = 3 .* abs(i2) .2 .* r2 ./ s;% air-gap power
   T = (p/cm) * Pag; % this is torque
   \text{omm} = (\text{om}/\text{p}) .* (1 - \text{s}); % mechanical speed
   N = (60/(2*pi)) .* omm; \% in RPM, for convenience
   plot(N, T)
end
hold off
title('6.685 Problem Set 7, Problem 2')
ylabel('Torque, N-m')
xlabel('Speed, RPM')
grid on
% ok: now we are going to look for a single power over a range
```

```
% of speeds.
freq = 27:1:125;eff = zeros(size(freq));
pf = zeros(size(freq));
Nd = zeros(size(freq));for k = 1: length (freq)if freq(k) < 60V = (600/sqrt(3)) * freq(k)/60;else
       V = 600/sqrt(3);end
   om = 2*pi*freq(k);x1 = x1z * om/omz;x2 = x2z * om/omz;
   xm = xmz * om/omz;Rc = Rcz * (f/fz)^{2}.
   Zr = j*x2 + r2./ s; % rotor impedance
   Zm = j*xm*Rc/(j*xm + Rc); % magnetizing element impedance
   Zag = Zr .* Zm ./ (Zr + Zm); % air-gap impedance
   Zt = j*x1 + r1 + Zag; % terminal impedance
   it = V. / Zt; \% terminal current
   i2 = it .* Zm ./ (Zm + Zr); % rotor current
   Pag = 3 .* abs(i2) .2 .* r2 ./ s; % air-gap power
   T = (p/cm) * Pag; % this is torque
   \text{omm} = (\text{om}/p) .* (1 - s); \% mechanical speed
   N = (60/(2*pi)) .* omm; % in RPM, for convenience
   Pm = Pag .* (1 - s) .* (1 - slc); % mechanical power out
   Pin = 3 .* real(V .* conj(it)); % real power in
   Pa = 3 * V .* abs(it); \% apparent power in
   % now to find the specific operating point
   [maxy, inaxy] = max(Pm); % index of maximum power
   for kk = 1:imagpif Pm(kk) < 175000 & Pm(kk+1)>175000
           sr = s(kk) + (s(kk+1)-s(kk)) * (37300-Pm(kk))/(Pm(kk+1)-Pm(kk));break
       end
   end
   % now we have the operating point, away we go
  % for operation at that value of slip:
```

```
Zr = j*x2 + r2 / sr; % rotor impedance
    Zm = j*xm*Rc/(j*xm + Rc); % magnetizing element impedance
    Zag = Zr * Zm / (Zr + Zm); % air-gap impedance
    Zt = j*x1 + r1 + Zag; % terminal impedance
    it = V / Zt; % terminal currenti2 = it * Zm / (Zm + Zr); % rotor current
    Pag = 3 * abs(i2) 2 * r2 / sr; % air-gap power
    T = (p/cm) * Pag; % this is torque
    \text{omm} = (\text{om}/p) * (1 - sr); % mechanical speed
    Nd(k) = (60/(2*pi)) * omm; % in RPM, for convenience
    Pm = Pag *(1 - sr) * (1 - slc); % mechanical power out
    Pin = 3 * real(V * conj(it)); % real power in
    Pa = 3 * V * abs(it); % apparent power in
    eff(k) = Pm/Pin;pf(k) = Pin/Pa;end
figure(5)
clf
plot(Nd, eff, Nd, pf)
title('6.685 Problem Set 7, Problem 2 175 kW')
ylabel('Per Unit')
xlabel('Speed, RPM')
grid on
legend('eff', 'pf')
% part 3: ordinary torque/speed curve with deep bar
% use the parallel core loss element
w = .005; % slot widthh = .05; % slot height
wd = .0005; % depression width
hd = .002; % depression height
sig = 5.81e7; \% IASC
muzero = pi*4e-7;
om = 2*pi*f; % frequency in radians/second
s = logspace(-3,0,500); % use this range of slip
x2r = .2*x2z; \frac{1}{2} / \frac{1}{2} \frac{1}{2} \frac{1}{2} \frac{1}{2} \frac{1}{2} \frac{1}{2} \frac{1}{2} \frac{1}{2} \frac{1}{2} \frac{1}{2} \frac{1}{2} \frac{1}{2} \frac{1}{2} \frac{1}{2} \frac{1}{2} \frac{1}{2} \frac{1}{2} \frac{1}{2} \frac{1}{2} \frac{1}{x2n = .8*x2z; \% normalize part of x2
r2n = r2;xm = xmz;V=600/sqrt(3);
```

```
% get low frequency part of slot impedance
r20 = 1/(sig*h*w); % resistance
x20 = s .* om*muzero*(hd/wd+h/(3*w)); % reactance
% now to get the slot parameters
delt = sqrt(2 \cdot / (s \cdot * om * sig * muzero)); % skin depth
z_s = ((1+j) ./(sig*w .*delt)) .* coth(h*(1+j) ./ delt);
z_t = z_s + j*muzero*(hd/wd)*om .* s;x2 = x2r + imag(z_t) .* x2n/x20;
r2 = \text{real}(z_t) .* r2n/r20; % rotor resistance
Zr = j*x2 + r2./ s; % rotor impedance
Zm = j*xm*Rc/(j*xm + Rc); % magnetizing element impedance
Zag = Zr .* Zm ./ (Zr + Zm); % air-gap impedance
Zt = j*x1z + r1 + Zag; % terminal impedance
it = V./ Zt; \% terminal current
i2 = it .* Zm ./ (Zm + Zr); % rotor current
Pag = 3 .* abs(i2) .2 .* r2 ./ s;% air-gap power
T = (p/cm) * Pag; \% this is torque
\text{omm} = (\text{om}/p) .* (1 - s); % mechanical speed
N = (60/(2*pi)) .* omm; \% in RPM, for convenience
figure(6)
clf
plot(N, T, N, Tz)
title('6.685 Problem Set 7, Problem 3')
ylabel('Torque, N-m')
xlabel('Speed, RPM')
legend('Deep Bar', 'Frequency Independent')
grid on
```

```
% Problem Set 7, Problem 3: deep bar
muzero = pi*4e-7; % muzero
sig = 5.81e7; % IASC
f = \text{logspace}(0,3,1000); % range of frequencies
om = 2*pi .* f; % in radians/second
w = .005; % slot width
h = .05; % slot heightwd = .0005; % depression width
hd = .002; % depression height
delt = sqrt(2 \tcdot / (\text{om} \cdot * \text{sig*muzero})); % skin depth
z_s = (((1+j)/(sig*w))./delt) .* coth(h*(1+j))./delt);
z_t = z_s + j*muzero*hd/wd .* om;figure(1)
subplot 211
loglog(f, abs(z_s), f, abs(z_t))title('Slot Impedance')
ylabel('Ohms/meter')
subplot 212
semilogx(f, angle(z_s), f, angle(z_t))ylabel('radians')
xlabel('Hz')
legend('Bar', 'Slot')
x_f = om .* muzero*(hd/wd + h/(3*w));r_f = ones(size(f))./(sig*h*y);figure(2)
loglog(f, real(z_s), f, imag(z_s), f, imag(z_t), f, r_f,'-', f, x_f,'-')title('Slot Impedance')
ylabel('Ohms/meter')
xlabel('Hz')
legend('Resistance', 'Bar Reactance', 'Slot Reactance', 'R, freq ind', 'X, freq ind')
```
6.685 Electric Machines Fall 2013

For information about citing these materials or our Terms of Use, visit: <http://ocw.mit.edu/terms>.